# **TripSender**

*Release 0.0.1*

**SanjaySomanath**

**May 02, 2021**

# **CONTENTS:**

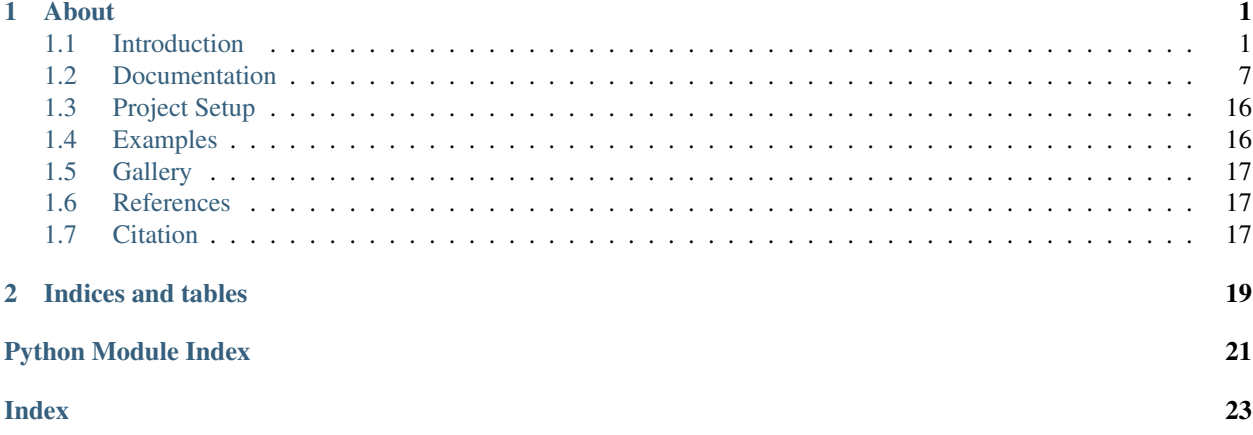

### **CHAPTER**

# **ABOUT**

<span id="page-4-0"></span>Trip sender is a tool to generate trips for random agents using the Gothenburg travel survey and the SCB demographic dataset.

# <span id="page-4-1"></span>**1.1 Introduction**

### **1.1.1 About**

Trip sender is a tool to generate trips for random agents using the Gothenburg travel survey and the SCB demographic dataset.

# **1.1.2 What is a trip?**

Travel in this survey means all transfers that are made to carry out a case at the goal. Even things that are not normally called trips, such as a walk to a lunch restaurant or a bike ride to the kiosk to buy a newspaper, counts here as travel. Exercise rounds or walking to walk the dog, for example, is not included. Professional traffic, as to example taxi drivers or police do in the service, are also not covered by the survey. If a person carries out two cases in a row, for example leaving children at preschool before traveling on to work, it counts as two trips. The journey home is counted as another journey.

# **1.1.3 The mode of travel**

In cases where several modes of transport have been used for one and the same journey, one of the modes of transport has become the main mode of transport and this is the mode of transport that is then shown in the report. To determine which is the main mode of transport a ranking between modes of transport has been made. In this way, the mode of transport that is used the longest usually is the main mode of transport.

This report presents the main modes of transport On foot, Bicycle, Public transport, Car and Other. Public transport includes railway (train, commuter train, tram and local train), boat line and bus. Other modes of transport includes transport service, taxi, moped / motorcycle, flight and more.

# **1.1.4 IPF for creating a synthetic population**

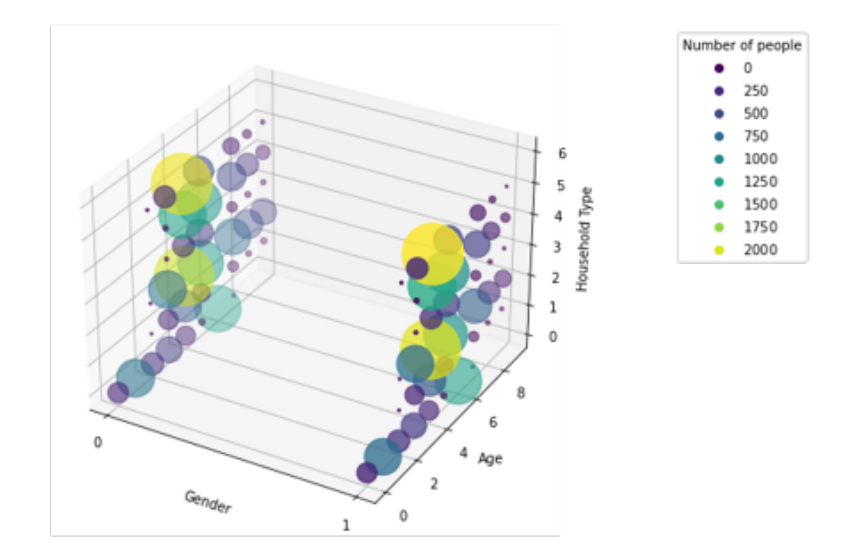

#### IPF Result for Gender x Age X Household

Iterative proportional fitting is used to create a synthetic population of a neighbourhood using neighbourhood specific demographic data from SCB. We perform the IPF in three dimensions. Age Group, Gender and Household type. Since a low number of dimensions are used, the accuracy of the fitting is quite good. Demographic profiles are independent of population size, this allows apply the neighbourhood characteristics of one to another and get the right population count. In the next steps, we will also generate tools to allow the user to make their own unique blend of demographics to test their designs in.

### **1.1.5 Home origins**

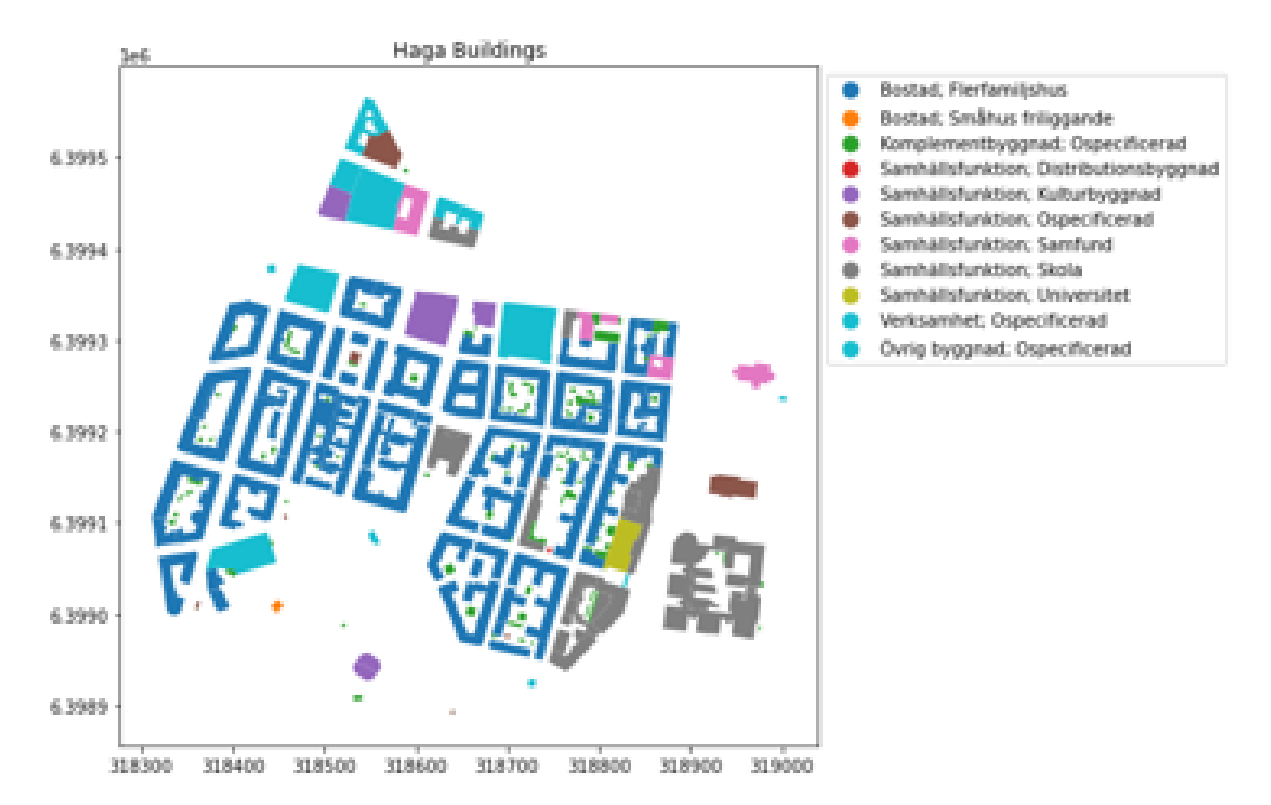

Home origins are based on Lantmateriet data. Buildings have a land use code that can be used to filter out all homes. The centroid of these geometries are used to assign home origins.

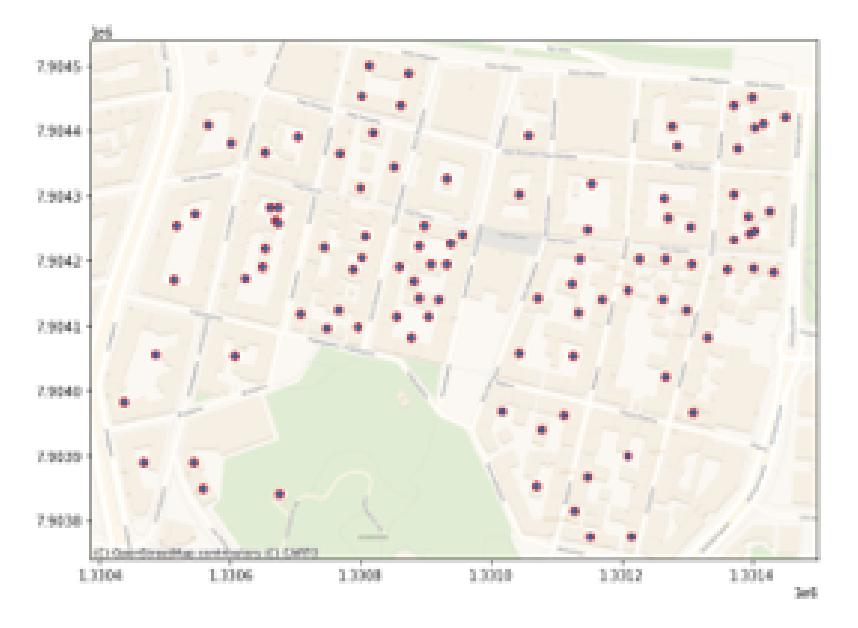

Building heights are determined using the median z-coordinate from the Lantmateriet LiDar data. This allows us to calculate an estimate GFA of the building. The GFA is then used to allocate the population to each home.

# **1.1.6 Destinations**

Destinations can be obtained using two methods. OSM and Google Earth. A concern with both these methods is the completeness of amenity data. Another caveat with the destination data is matching the trip purpose with a destination. Right now, a destination class is assigned at random. (Discussion here)

Visiting relatives/friends (other homes) is another problem. We know roughly the range that they would travel. But calculating unique travel distances might be challenging

Returning home is another challenge. The data needs to be investigated to identify the purpose code that identifies trips back to origin # Right now, the (n-1)th trip is forced home

### **1.1.7 OD Matrix assignment**

There are many methods that can be used to assign the destinations. In the Toy Model we use a simple beeline closest distance per Origin – Destination pair. The nodes are first vectorized using the SciPy library for faster calculation of nearest neighbors.

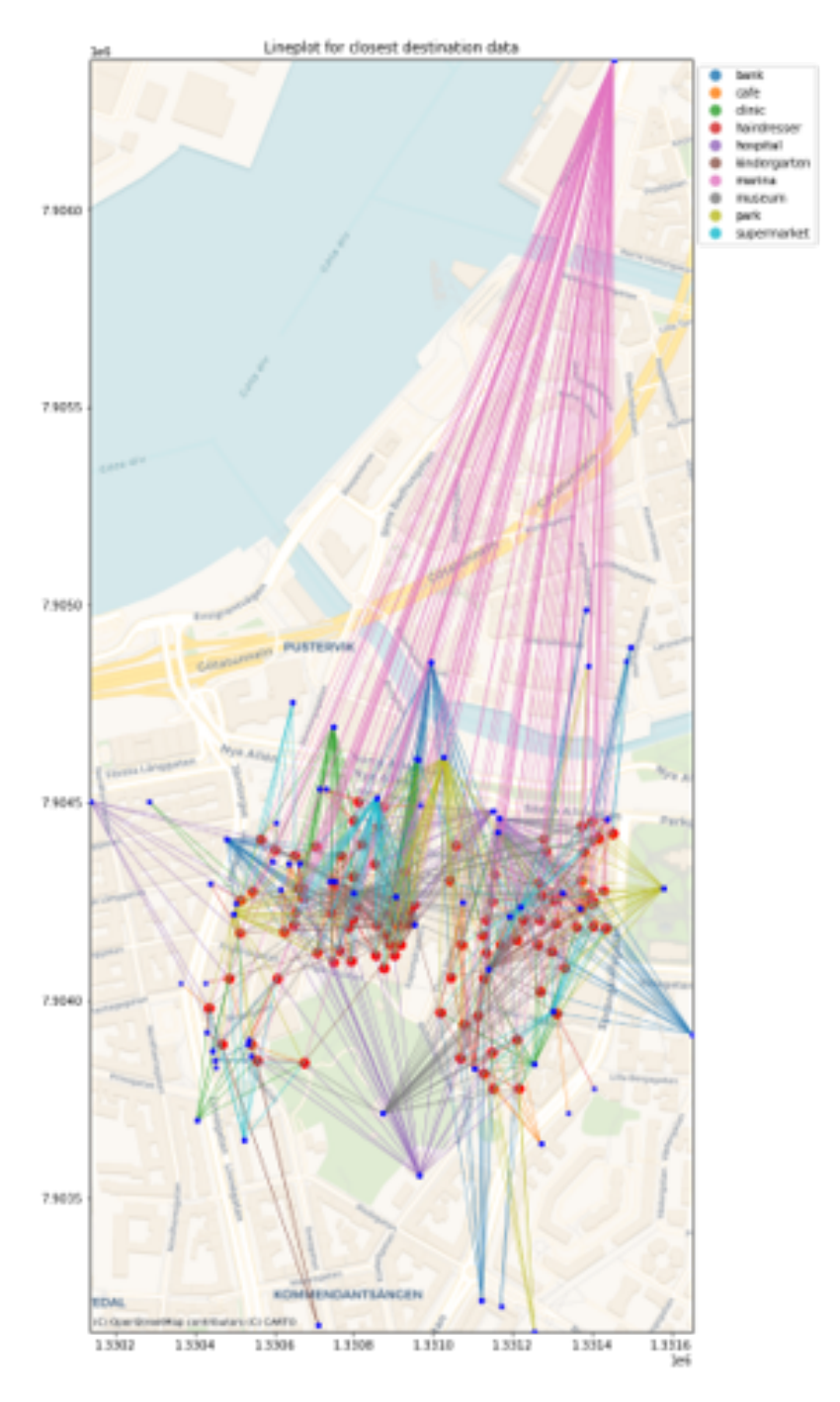

We use cKD trees (Maneewongvatana and Mount 1999) to perform a binary search for the closest node rather than visit every destination for every origin. Alternate methods (cost, amenity rating, random of closest n destinations) could include a destination choice with custom weights to be used in a cost function.

# **1.1.8 Routing methods**

The routing algorithm used is Dijkstra shortest path with edge weights as length. This is again not the fastest or the smartest algorithms (relative to google maps) but it will do the job. There are more algorithms that could be explored (djikstra variants for driving, bellman-ford etc.)

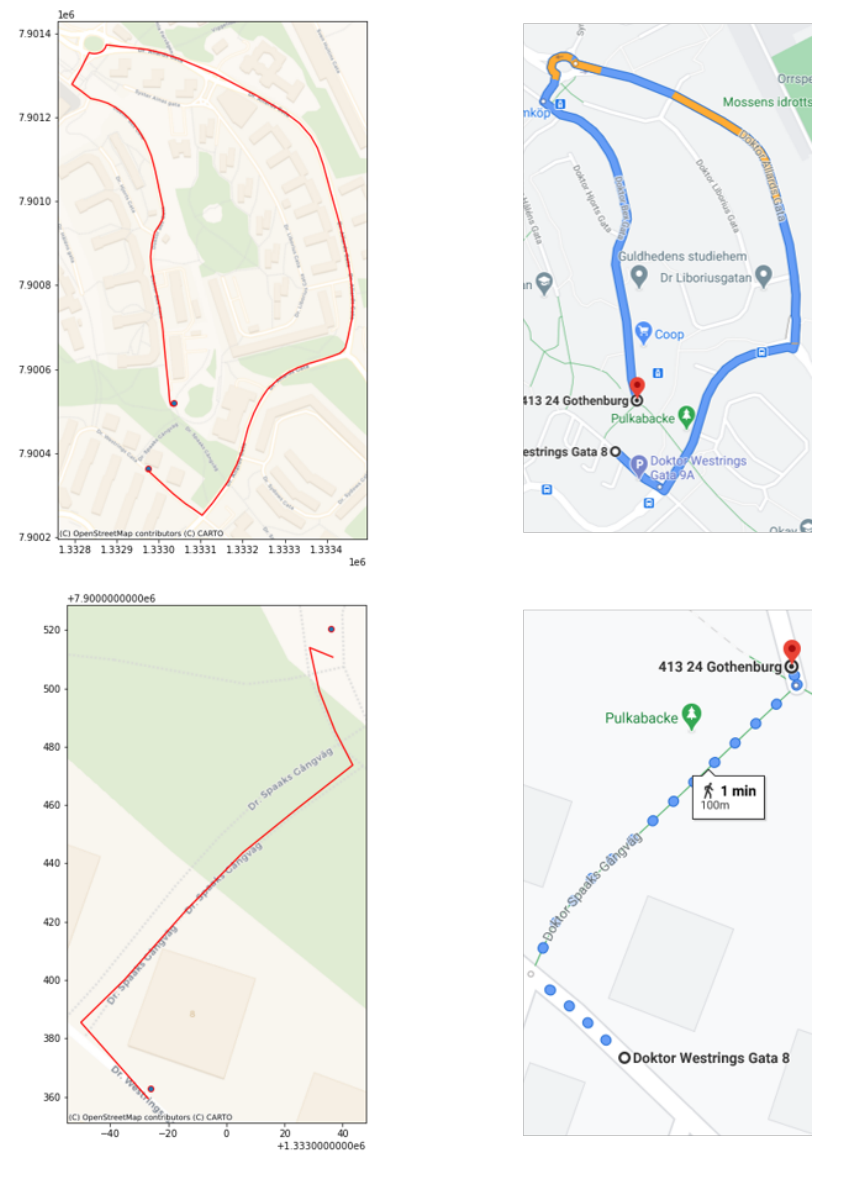

First, PostGIS based PG\_Routing was used to perform the routing. This was easy to use, NetworkX was tried next and performance improved. This was further improved with iGraph. The documentation for the iGraph Python binding is sparse and the graph convention is not as user friendly as the previous libraries but saving in computation time is significant.

The network uses the Lantmateriet street and path network. Again, OSM is easier and has more informal paths, but for completeness and scalability, we pick Lantmateriet.

# <span id="page-10-3"></span><span id="page-10-0"></span>**1.2 Documentation**

### <span id="page-10-1"></span>**1.2.1 ighelpers module**

tripsender.ighelpers.**get\_edge\_length**(*geoms*)

A function that gets the length of each geometry for the geoms column supplied as a list.

**Parameters geoms** – (GeoDataframe.geoms) The GeoSeries of the geometry column on a GeoDataFrame

Returns (list) List of lengths for each geometry object

#### tripsender.ighelpers.**profile**(*fnc*)

A decorator that uses cProfile to profile a function

tripsender.ighelpers.**run\_tripsender**(*A\_car*, *A\_ped*, *G\_car*, *G\_ped*, *SynthPop*, *closest\_car*, *closest\_ped*, *dict\_Personas*)

A function that runs the trip sender function.

#### Parameters

- **A\_car** (numpy array) Array of all nodes in the graph
- **A\_ped** (numpy array) Array of all nodes in the graph
- **G\_car** (igraph graph object) iGraph Graph object for car network
- **G\_ped** (igraph graph object) iGraph Graph object for ped network
- **SynthPop** (Pandas DataFrame) DataFrame containing the synthetic profiles
- **closest\_car** (GeoDataFrame) GDF containing origins and closest destinations for each destination class
- **closest\_ped** (GeoDataFrame) GDF containing origins and closest destinations for each destination class
- **dict\_Personas** (List) List of dictionaries containing the 14 synthetic population groups
- Returns (GeoDataFrame) GDF of the result with a route column containing a list of nodes for the shortest path

### <span id="page-10-2"></span>**1.2.2 nxhelpers module**

#### tripsender.nxhelpers.**get\_closest**(*A*, *pt*)

A function to get the closest point in a numpy array to a point provided.

#### **Parameters**

- **A** (numpy Array)
- **pt** (tuple) Input coordinates that may not exist in the graph nodes

Returns (tuple) Closest point that exists on the graph nodes.

tripsender.nxhelpers.**get\_route**(*A*, *G*, *source*, *target*, *method='dijkstra'*, *plot=False*)

A function to perform routing on the the network from source to target. The source and target points do not have to be on the graph. The function uses the get\_closest function to find the closest nodes on the graph and then performs the routing using the routing algorithm specified.

#### **Parameters**

- <span id="page-11-1"></span>• **A** – (numpy Array) Array of all nodes in the graph
- **G** (networkX Graph) A networkX Graph object that represents a street network
- **source** (tuple) A coordinate of the source point for routing
- **target** (tuple) A coordinate of the destination point for routing
- **method** (str: Optional)
- **plot** (bool: Optional)

Returns (list) A list of tuples representing the nodes along the shortest path from source to target

#### tripsender.nxhelpers.**graph\_from\_gdf**(*geoms*)

A function to generate a networkX Graph object from GeoSeries containing street network geometry.

**Parameters geoms** – (GeoPandas GeoSeries) The geometry column of the GeoDataFrame containing the road network.

Returns (networkX Graph) A networkX Graph object representing the street network

# <span id="page-11-0"></span>**1.2.3 pghelpers module**

#### tripsender.pghelpers.**amenity\_from\_kml**(*mypath*)

A function to fetch all kml data from a folder containing KML files.

**Parameters mypath** – (str) A string containing the directory path to a folder with KML files

Returns (GeoPandas GeoDataFrame) A GDF of amenity lat and lon

#### tripsender.pghelpers.**flatten\_gdf**(*gdf*)

A utility function to flatten the nested hierarchy of a GeoPandas GeoDataFrame.

Parameters  $gdf - (GeoPandas GeoDataFrame)$  A GDF to flatten

Returns (GeoPandas GeoDataFrame) A flattened GDF

#### tripsender.pghelpers.**get\_amenities**(*gdf*, *amenity*)

A function to fetch amenities using a keyword from the OpenStreetMaps Overpass api. (not recommended!) Use overpass turbo to help frame the keywords.

#### Parameters

- **gdf** (GeoPandas GeoDataFrame) A *GDF* containing the origins of homes
- **amenity** (str) A query string formatted for the OSM overpass API. (See overpass turbo)

Returns (GeoPandas GeoDataFrame)

tripsender.pghelpers.**get\_closest\_from\_kml**(*kmlPath*, *gdfAgentHomes*)

A function to return a GDF of matched closest amenities from a KML directory and a GDF of agent origins/homes.

#### **Parameters**

- **kmlPath** (str) A string containing the directory path to a folder with KML files
- **gdfAgentHomes** (GeoPandas GeoDataFrame) A GeoDataFrame containing an origin column with point geometry.

Returns (GeoPandas GeoDataFrame, list) A GDF containing the matched closest amenities and a list of amenity names

<span id="page-12-0"></span>tripsender.pghelpers.**get\_gdf**(*area*, *feature*, *KEY=''*, *VAL=''*, *title='Data from Server'*, *filter=False*, *local=True*, *web=True*, *plot=False*)

A function to fetch spatial geometry from the PostGIS server as GeoPandas GeoDataFrame. This function is simply a wrapper for the psycopg2 module. It constructs an SQL query based on the the params provided and requests data from the server.

#### **Parameters**

- **area** (str) The name of the Primary area in the Model naming format.
- **feature** (str) The feature name to select from the PostGIS database. (Refer to PostGIS naming convention)
- **KEY** (str: Optional) An optional attribute to filter from the data at the server level
- **VAL** (str: Optional) An optional value for a given key to match from the data at the server level
- **title** (str: Optional) An optional title for the plot
- **filter** (bool: Optional) An optional input to specify if the data must be filtered at the server level
- **local** (bool: Optional) Which server to fetch the data from
- **web** (bool: Optional) If True, the result will be reprojected
- **plot** (bool: Optional) If True, the result will be plotted

Returns (GeoPandas GeoDataFrame, plot(Optional)) The resulting *GeoPandas GeoDataFrame*.

tripsender.pghelpers.**get\_nearest\_amenity**(*gdA*, *gdfAmenity*, *amenityList*) A function to get the nearest amenities from a source and destination GDF.

#### **Parameters**

- **gdA** (GeoPandas GeoDataFrame) A GDF with the origins of homes
- **gdfAmenity** (GeoPandas GeoDataFrame) A GDF containing the amenities with a unique name for each amenity
- **amenityList** (list) A list of amenity names as string

#### Returns

tripsender.pghelpers.**get\_pg\_query**(*sql*, *local=True*, *web=True*)

A utility function that fetches any data using an SQL query from the PostGIS Server This function is a basic wrapper for the psycopg2 module with secrets included.

#### Parameters

- **sql** (str) An SQL query string
- **local** (bool: Optional) If True, data will be fetched from the local server
- **web** (bool: Optional) If True, result will be reprojected to EPSG:4326

#### Returns

```
tripsender.pghelpers.get_pg_route(source, target, plot=True, local=True)
     A function to perform routing on the PostGIS server using PG_Routing.
```
#### **Parameters**

- **source** (tuple) A coordinate of the source point for routing
- **target** (tuple) A coordinate of the destination point for routing
- <span id="page-13-1"></span>• **plot** – (bool: Optional) If True, the result will be plotted
- **local** (bool: Optional) If  $True$ , data will be fetched from the local server

Returns (list) A list of tuples representing the nodes along the shortest path from source to target

```
tripsender.pghelpers.get_random_source(gdfAgentHomes)
```
A function to select a random source from a GeoPandas GeoDataframe.

Parameters **gdfAgentHomes** – (GeoPandas GeoDataFrame) A *Geodataframe* containing an origin column with point geometry.

Returns (tuple) Coordinates as a tuple

tripsender.pghelpers.**get\_road**(*local=True*, *web=True*, *ped=True*)

A function that is hardcoded to only fetch the complete street network as a GeoPandas GeoDataFrame. :param local: (bool: Optional) If True, data will be fetched from the local server :param web: (bool: Optional) If True, result will be reprojected to EPSG:4326 :param ped: (bool: Optional) If True, data will be fetched for the pedestrian network, else car network. :return: (GeoPandas GeoDataFrame) A GDF containing the entire street network on the PostGIS server.

tripsender.pghelpers.**plot\_gdf\_pretty**(*gdf*, *column=None*, *figsize=(10, 10)*, *legend=False*) A function that plots the GeoDataFrame using the contextily library against a map background.

#### **Parameters**

- **gdf** (GeoPandas GeoDataFrame) GDF to be plotted
- **column** (str: Optional) Name of the column to be plotted
- **figsize** (tuple: Optional)
- **legend** (bool: Optional)

Returns (Plot)

### <span id="page-13-0"></span>**1.2.4 pshelpers module**

#### tripsender.pshelpers.**clean\_travel\_data**(*travelData*)

A function that cleans the raw travel data from the travel survey csv.

Parameters **travelData** – (Pandas DataFrame) A DataFrame containing raw data from the Swedish Travel Survey

Returns (Pandas DataFrame) A cleaned DataFrame containing data from the Swedish Travel Survey

tripsender.pshelpers.**create\_persona**(*df\_Personas*, *write=True*)

A function to create personas from a list of Pandas DataFrame containing data from the Swedish Travel Survey.

#### Parameters

- **df\_Personas** (list) List of Pandas DataFrame containing data from the Swedish Travel Survey
- **write** (bool: Optional) If True, write to path 'data/dict' as json

Returns (list) A list of dictionaries containing data from the Swedish Travel Survey

tripsender.pshelpers.**get\_mode**(*randomPersona*, *key*)

A function to get the mode of travel from and individual dict containing a persona.

#### **Parameters**

• **randomPersona** – (dict) A dict containing one persona

• **key** – (str) A valid tripID within the random persona to get the mode of travel from

<span id="page-14-1"></span>**Returns** (int,int) Mode index and mode speed. ( $0 = \text{walk}$ ,  $1 = \text{bike}$ ,  $2 = \text{e-bike}$ ... see RVU documentation for details)

tripsender.pshelpers.**get\_random\_persona**(*age*, *gender*, *dict\_Personas*)

A function to fetch a random persona from a list of dictionaries, given the required age and gender. Male is 1 and Female is 2.

**Parameters** 

- $age (int)$
- **gender** (int) 1 for Male and 2 for Female
- **dict\_Personas** (list) An ordered list of 14 dicts for each age group and gender

Returns (dict) A randomly fetched persona from the Swedish Travel Survey as a dictionary

tripsender.pshelpers.**retrieve\_name**(*var*)

A utility function to retrieve the variable name from a named python element.

**Parameters var** – (python variable element)

Returns (str) The name of the variable element supplied

tripsender.pshelpers.**split\_travel\_data**(*travelData*)

A function that takes a list of Pandas DataFrame representing the travel data for each age group and gender.

**Parameters travelData** – (Pandas DataFrame) A combined DataFrame with all travel data

Returns (list) A list of cleaned DataFrame split from the combined DataFrame

tripsender.pshelpers.**travel\_json\_to\_english**(*swedish\_json*)

A function to replace the Swedish keys with English keys on the travel data JSON.

Parameters **swedish\_json** – (JSON object) The original JSON from the Swedish Travel Survey

Returns (dict) The replaced data as dict with English variable names

#### <span id="page-14-0"></span>**1.2.5 scbhelpers module**

tripsender.scbhelpers.**check\_connection**(*response*)

A utility function to check the response code and print the status.

Parameters **response** – (response object)

Returns

tripsender.scbhelpers.**get\_area**(*area*)

Function that searches a list of official area names and ensures that it is spelt correctly. Searches the partial primary area code, non-capitalised partial area names and returns the full string.

Example: Fetching the pxWeb compatible area name for Haga:

```
# Importing libraries
import tripsender as ts
# Searching areas with name only
my_area_name = ts.scbhelpers.get_area('Haga')
# Searching areas with area code
my_area_code = ts.scbhelpers.get_area('107')
```
(continues on next page)

(continued from previous page)

```
# Print the results
print(my_area_name==my_area_code, my_area_name)
out:
    True
    107 Haga
```
**Parameters**  $\vec{area} - (str)$  **The partial area name or code** 

Returns (str) Full name string of matched area

tripsender.scbhelpers.**get\_area\_sp**(*foundArea*)

A function that takes a correctly formatted area string and converts it into the scb special formatting. This special formatting is required for specific queries on the pxWeb platform.

**Parameters foundArea** – The correctly formatted area name as provided by the get\_area function

Returns Area name with special pxWeb formatting

tripsender.scbhelpers.**get\_distribution**(*df*)

A function that returns the total sum, dataframe of probability distribution, marginals\_x and marginals\_y.

Parameters **df** – (pandas DataFrame)

Returns (total,probability distribution,marginals on x, marginals on y)

tripsender.scbhelpers.**get\_table**(*first*, *second*, *area*, *year*, *showResponse=False*, *plot=True*)

A function to fetch data on two requested variables from the pxWeb server. Note: The server takes instructions using Swedish keywords, hence explicitly typed function.

**Parameters** 

- **first** (str) First variable
- **second** (str) Second Variable
- **area** (str) Partial Primary Area or Primary Area code
- **year** (str) Year. Note: Some variables are not updated since 2019.
- **showResponse** (bool: Optional) If True, print the response code
- **plot** (bool: Optional) If  $True$ , Plot the data

Returns (Pandas DataFrame)

tripsender.scbhelpers.**get\_trend**(*first*, *second*, *area*, *showResponse=False*)

A function that fetches multi-year data for two valid variables. Currently only age and household are supported.

#### **Parameters**

- **first** (str) First variable
- **second** (str) Second variable
- **area** (str) A partial area name or partial area code
- **showResponse** (bool) If True, show the request response code

Returns (pandas DataFrame, plot)

<span id="page-16-1"></span>tripsender.scbhelpers.**prep\_data**(*df*, *headings*, *title='Plot of requested data'*, *plot=True*) A function that prepares the input DataFrame by resetting the index and headings from a list of headings.

#### **Parameters**

- **df** (pandas DataFrame)
- **headings** (list)
- **title** (Optional : str) Optional plot title
- **plot** (Optional : bool) If True, plot the prepared DataFrame

#### Returns (pandas DataFrame)

tripsender.scbhelpers.**prep\_data\_income**(*df*, *headings*, *title='Plot of requested data'*,

*plot=True*)

Note: Use this function for income related data. This is due to the unique age groups that cannot be changed through the query from the  $p \times W$ eb server. A function that prepares the input DataFrame by resetting the index and headings from a list of headings.

#### **Parameters**

- **df** (pandas DataFrame)
- **headings** (list)
- **title** (Optional : str) Optional plot title
- **plot** (Optional : bool) If True, plot the prepared DataFrame

#### Returns (pandas DataFrame)

tripsender.scbhelpers.**query\_data**(*url*, *query*, *foundArea*, *showResponse=True*, *timeout=1.5*) A function to post the json query to the pxWeb server for Gothenburg.

#### **Parameters**

- **url** (str) Query URL
- **query** (str) Query JSON
- **foundArea** (str) Correctly formatted area name
- **showResponse** (bool : Optional) If True : Show the request response code
- **timeout** (float: Optional) Request timeout, default at 1.5 seconds.

Returns (DataFrame, heading (str), title (str))

#### <span id="page-16-0"></span>**1.2.6 trhelpers module**

#### tripsender.trhelpers.**alder2age**(*alder*)

A function to take the Swedish age categories from the travel survey and get a random age as int within those bounds.

**Parameters alder** – (str) A string representing a Swedish age category from the Travel Survey

Returns (int) Return a random age as integer from the provided age category

#### tripsender.trhelpers.**fix\_closest**(*closest*, *A*, *amenityName*)

A function to post-process the closest amenities gdf from *nxhelpers.get\_closest\_from\_kml* to a format that *tripsender* can use.

#### **Parameters**

- <span id="page-17-0"></span>• **closest** – (GeoPandas GeoDataFrame) GDF containing origins and closest destinations for each destination class
- **A** (numpy array)
- **amenityName** (list) A ordered list of amenity names matching those in the closest GDF

Returns (GeoPandas GeoDataFrame) The post-processed GDF from the *nxhelpers.get\_closest\_from\_kml* function result

### tripsender.trhelpers.**generate\_synth\_pop**(*area*, *year='2019'*)

A function that generates a synthetic population using Iterative proportional fitting. The function uses the IPFn python module. The IPF is done in three dimensions by default, age, gender and household type. Population data is fetched on-the-fly from the scb pxWeb database for Gothenburg and uses a simple IPF generator.

#### Parameters

- **area** (str) The as string. Note: This should be a valid area name recognised by the PostGIS server
- **year** (str: Optional) Optional String for the year. If not supplied it defaults to 2019

Returns (Pandas DataFrame) Returns a Dataframe with age, gender and household attributes for the population.

#### tripsender.trhelpers.**get\_pnbr**(*closest*, *amenityName*)

A function to generate the perceived neighbourhood by matching the closest Origin Destination pairs.

#### **Parameters**

- **closest** (GeoPandas GeoDataFrame) GDF containing origins and closest destinations for each destination class.
- **amenityName** (list) A ordered list of amenity names matching those in the closest GDF

Returns (GeoPandas GeoDataFrame) A GDF containing the origin and amenity locations

#### tripsender.trhelpers.**plot\_od\_lines**(*pNbr*)

A function to visualise the closest amenity with linestring connecting the origin to the destination.

- **Parameters pNbr** (GeoPandas GeoDataFrame) A GDF containing the origin and amenity locations
- Returns (contextily plot) A contextily plot containing the Linestring of the Origin Destination pairs

#### tripsender.trhelpers.**plot\_trip**(*gdf*)

A function to plot the result of the process\_trip function on a basemap using contextily.

#### Parameters  $qdf - (GeoPandas GeoDataFrame)$

Returns (contextily plot)

#### tripsender.trhelpers.**process\_trip**(*output*)

A function to post-process the output of the *tripsender* function. It reads the list of coordinates on the shortest path and appends the linestring formed by the list of coordinates. The function also processes the length and trip time for each path.

Parameters **output** – (GeoPandas GeoDataFrame) The output GDF of the *tripsender* function

Returns (GeoPandas GeoDataFrame) A fixed output of the *tripsender* function with linestring for shortest path.

<span id="page-18-0"></span>tripsender.trhelpers.**process\_trip\_gdf**(*gdf*)

A Function that combines the step of processing the output of the tripsender function and turns it into a dictionary string that can be read by keplerGL for inline visualisation.

Parameters gdf – (GeoPandas GeoDataFrame) The output GDF of the tripsender function

Returns (str) A KeplerGL compatible geojson dictionary string

#### tripsender.trhelpers.**profile**(*fnc*)

A decorator that uses cProfile to profile a function

#### tripsender.trhelpers.**read\_gdf\_to\_dict**(*path*)

A function to read the saved geojson output from tripsender as a dict.

**Parameters path** – (str) The string path to the geojson file output from the trip sender function

Returns (dict) The dictionary created from the geojson file

#### tripsender.trhelpers.**read\_synth\_pop**(*myPath*)

A function to read a local csv saved from the synthetic population generation step.

**Parameters**  $mvPath - (str)$  A path to the csv containing results from the synthetic population step

Returns (Pandas DataFrame) Returns a DataFrame with age, gender and household attributes for the total population

tripsender.trhelpers.**run\_tripsender**(*A*, *G*, *SynthPop*, *closest*, *dict\_Personas*)

A function that runs the tripsender function.

#### **Parameters**

- **A** (numpy array) Array of all nodes in the graph
- **G** (networkX graph object) networkX Graph object
- **SynthPop** (Pandas DataFrame) DF containing the synthetic profiles
- **closest** (GeoPandas GeoDataFrame) GDF containing origins and closest destinations for each destination class
- **dict\_Personas** (List) List of dictionaries containing the 14 synthetic population groups

Returns (GeoPandas GeoDataFrame) GDF of the result with a route column containing nodes for the shortest path.

#### tripsender.trhelpers.**time2secs**(*t*)

A utility function that converts hh:mm:ss to a unix epoch in seconds. The date always starts from 00 hours on January 1st, 2021.

**Parameters**  $\mathbf{t}$  – (str) A string of the hh: $mm:$ s format (Note: Must be above 6 chars)

#### Returns (None)

tripsender.trhelpers.**write\_dict\_to\_kepler**(*myDict*, *area*, *myString='\_0'*) Write the tripsender dict to a kepler compatible geojson file.

#### **Parameters**

- **myDict** (dict) Dictionary created from the output of the tripsender output
- **area** (str) The as string. Note: This should be a valid area name recognised by the PostGIS server
- **myString** (str: Optional) An optional identifier string if you would like to save multiple versions

#### Returns

<span id="page-19-2"></span>tripsender.trhelpers.**write\_gdf**(*gdf*, *name='test'*)

A function to re-project, post process and save a geojson from the output of the tripsender function.

#### Parameters

- **gdf** (GeoPandas GeoDataFrame) The output GDF from the tripsender Function
- **name** (str: Optional) An optional name to write the output of the tripsender function to

Returns (None)

### **1.2.7 tripsender module**

### **1.2.8 agghelpers module**

# <span id="page-19-0"></span>**1.3 Project Setup**

### **1.3.1 Introduction**

Examples to be added

### **1.3.2 PostGIS Layer naming Convention**

Examples to be added

### **1.3.3 Downloading Spatial Data**

Examples to be added

### **1.3.4 Git Clone**

Examples to be added

### **1.3.5 Build from Docker**

Examples to be added

# <span id="page-19-1"></span>**1.4 Examples**

### **1.4.1 Fetch SCB Data**

Examples to be added

# <span id="page-20-0"></span>**1.5 Gallery**

### **1.5.1 Demo example**

Examples to be added

# <span id="page-20-1"></span>**1.6 References**

# **1.6.1 Iterative Proportional Fitting**

Examples to be added

# **1.6.2 Routing Algorithms**

Examples to be added

# **1.6.3 K-Nearest neighbours**

Examples to be added

### **1.6.4 GIS Layer naming standards**

Examples to be added

# <span id="page-20-2"></span>**1.7 Citation**

### **1.7.1 How to Cite**

Examples to be added

# **CHAPTER**

**TWO**

# **INDICES AND TABLES**

- <span id="page-22-0"></span>• genindex
- modindex
- search

# **PYTHON MODULE INDEX**

# <span id="page-24-0"></span>t

tripsender.ighelpers, [7](#page-10-1) tripsender.nxhelpers, [7](#page-10-2) tripsender.pghelpers, [8](#page-11-0) tripsender.pshelpers, [10](#page-13-0) tripsender.scbhelpers, [11](#page-14-0) tripsender.trhelpers, [13](#page-16-0)

# **INDEX**

# <span id="page-26-0"></span>A

alder2age() (*in module tripsender.trhelpers*), [13](#page-16-1) amenity\_from\_kml() (*in module tripsender.pghelpers*), [8](#page-11-1)

# C

check\_connection() (*in module tripsender.scbhelpers*), [11](#page-14-1) clean\_travel\_data() (*in module tripsender.pshelpers*), [10](#page-13-1)

create\_persona() (*in module tripsender.pshelpers*), [10](#page-13-1)

# F

fix\_closest() (*in module tripsender.trhelpers*), [13](#page-16-1) flatten\_gdf() (*in module tripsender.pghelpers*), [8](#page-11-1)

# G

generate\_synth\_pop() (*in module tripsender.trhelpers*), [14](#page-17-0) get\_amenities() (*in module tripsender.pghelpers*), [8](#page-11-1) get\_area() (*in module tripsender.scbhelpers*), [11](#page-14-1) get\_area\_sp() (*in module tripsender.scbhelpers*), [12](#page-15-0) get\_closest() (*in module tripsender.nxhelpers*), [7](#page-10-3) get\_closest\_from\_kml() (*in module tripsender.pghelpers*), [8](#page-11-1) get\_distribution() (*in module tripsender.scbhelpers*), [12](#page-15-0) get\_edge\_length() (*in module tripsender.ighelpers*), [7](#page-10-3) get\_gdf() (*in module tripsender.pghelpers*), [8](#page-11-1) get\_mode() (*in module tripsender.pshelpers*), [10](#page-13-1) get\_nearest\_amenity() (*in module tripsender.pghelpers*), [9](#page-12-0) get\_pg\_query() (*in module tripsender.pghelpers*), [9](#page-12-0) get\_pg\_route() (*in module tripsender.pghelpers*), [9](#page-12-0) get\_pnbr() (*in module tripsender.trhelpers*), [14](#page-17-0) get\_random\_persona() (*in module tripsender.pshelpers*), [11](#page-14-1) get\_random\_source() (*in module tripsender.pghelpers*), [10](#page-13-1)

get\_road() (*in module tripsender.pghelpers*), [10](#page-13-1) get\_route() (*in module tripsender.nxhelpers*), [7](#page-10-3) get\_table() (*in module tripsender.scbhelpers*), [12](#page-15-0) get\_trend() (*in module tripsender.scbhelpers*), [12](#page-15-0) graph\_from\_gdf() (*in module tripsender.nxhelpers*), [8](#page-11-1)

# M

module tripsender.ighelpers, [7](#page-10-3) tripsender.nxhelpers, [7](#page-10-3) tripsender.pghelpers, [8](#page-11-1) tripsender.pshelpers, [10](#page-13-1) tripsender.scbhelpers, [11](#page-14-1) tripsender.trhelpers, [13](#page-16-1)

# P

plot\_gdf\_pretty() (*in module tripsender.pghelpers*), [10](#page-13-1) plot\_od\_lines() (*in module tripsender.trhelpers*), [14](#page-17-0) plot\_trip() (*in module tripsender.trhelpers*), [14](#page-17-0) prep\_data() (*in module tripsender.scbhelpers*), [12](#page-15-0) prep\_data\_income() (*in module tripsender.scbhelpers*), [13](#page-16-1) process\_trip() (*in module tripsender.trhelpers*), [14](#page-17-0) process\_trip\_gdf() (*in module tripsender.trhelpers*), [14](#page-17-0) profile() (*in module tripsender.ighelpers*), [7](#page-10-3) profile() (*in module tripsender.trhelpers*), [15](#page-18-0)

# Q

query\_data() (*in module tripsender.scbhelpers*), [13](#page-16-1)

# R

- read\_gdf\_to\_dict() (*in module tripsender.trhelpers*), [15](#page-18-0) read\_synth\_pop() (*in module tripsender.trhelpers*), [15](#page-18-0)
- retrieve\_name() (*in module tripsender.pshelpers*), [11](#page-14-1)

run\_tripsender() (*in module tripsender.ighelpers*), [7](#page-10-3) run\_tripsender() (*in module tripsender.trhelpers*), [15](#page-18-0)

# S

split\_travel\_data() (*in module tripsender.pshelpers*), [11](#page-14-1)

# T

```
time2secs() (in module tripsender.trhelpers), 15
travel_json_to_english() (in module
       tripsender.pshelpers), 11
tripsender.ighelpers
   module, 7
tripsender.nxhelpers
   module, 7
tripsender.pghelpers
   module, 8
tripsender.pshelpers
   module, 10
tripsender.scbhelpers
   module, 11
tripsender.trhelpers
   module, 13
```
# W

write\_dict\_to\_kepler() (*in module tripsender.trhelpers*), [15](#page-18-0) write\_gdf() (*in module tripsender.trhelpers*), [16](#page-19-2)